#### **Inhaltsverzeichnis**

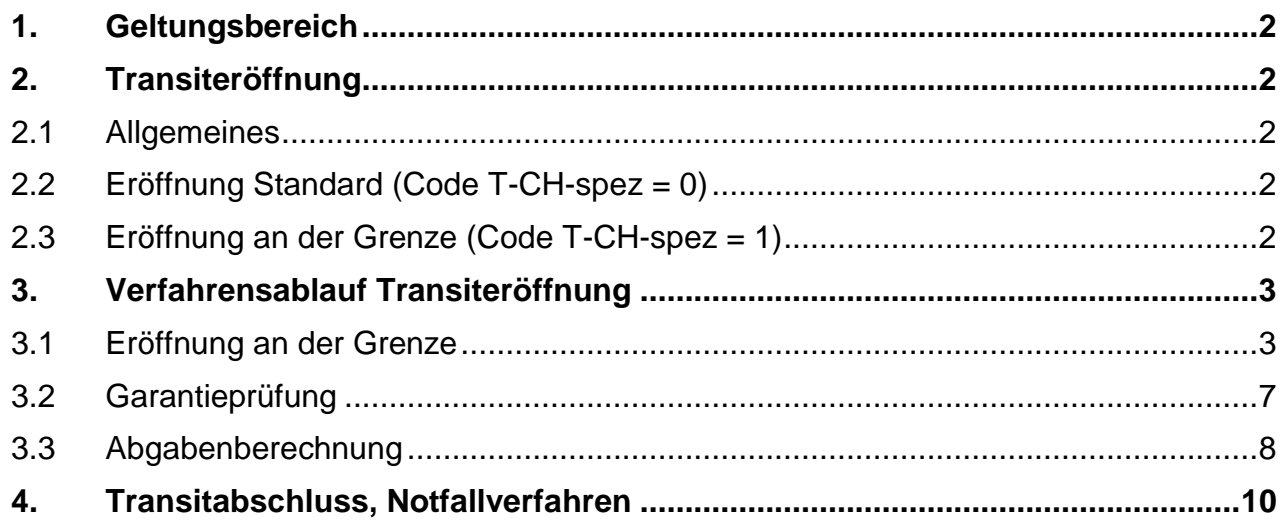

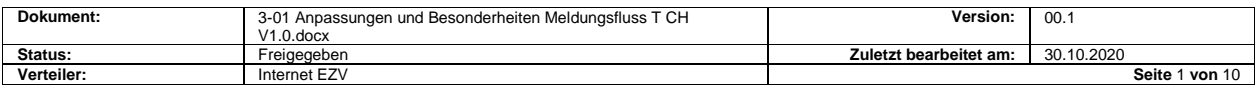

## <span id="page-1-0"></span>**1. Geltungsbereich**

Diese Spezifikationen erläutern die Besonderheiten in Bezug auf das nationale Transitverfahren. Basis bilden die im Internet publizierten Spezifikationen zu den einzelnen Meldungen. Diese gelten Sinngemäss auch für das nationale Transitverfahren.

Das nationale Transitverfahren wird in der Applikation NCTS umgesetzt. Dabei sollen die bestehenden Meldungen so weit als möglich weiterverwendet werden, ohne dass es zu grossen Anpassungen kommt. Für Firmen, die ausschliesslich das gemeinsame Versandverfahren anwenden, haben die hier beschriebenen Anpassungen keine Auswirkungen und sie können das NCTS wie gewohnt weiter nutzen.

## <span id="page-1-1"></span>**2. Transiteröffnung**

#### <span id="page-1-2"></span>**2.1 Allgemeines**

Der Meldungsfluss, die rechtliche Bedeutung, die rechtliche Verbindlichkeit, den Zeitpunkt der Meldungen, die Berechtigungen zur Anwendung der elektronischen Meldungen, das Vorgehen bei Korrekturen und Annullationen, den Aufbau der Meldungen sowie die Grundlagen betreffend Meldungsnummern, Speicherung und Datenübernahme richten sich nach den beim NCTS publizierten Spezifikationen.

[https://www.ezv.admin.ch/ezv/de/home/zollanmeldung/anmeldung-firmen/ncts--](https://www.ezv.admin.ch/ezv/de/home/zollanmeldung/anmeldung-firmen/ncts---nationaler-transit.html) [nationaler-transit.html](https://www.ezv.admin.ch/ezv/de/home/zollanmeldung/anmeldung-firmen/ncts---nationaler-transit.html)

### <span id="page-1-3"></span>**2.2 Eröffnung Standard (Code T-CH-spez = 0)**

Die Transiteröffnung erfolgt in der Applikation NCTS wie im gVV mit mindestens zwei Meldungen. Die folgenden Kombinationen sind möglich:

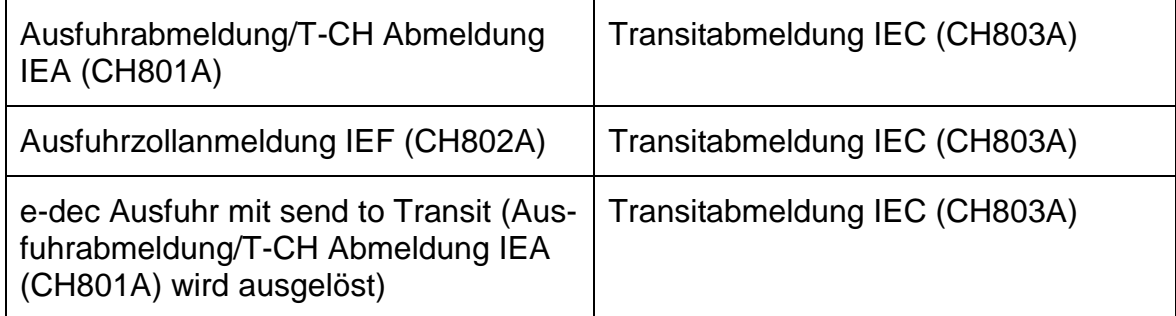

#### <span id="page-1-4"></span>**2.3 Eröffnung an der Grenze (Code T-CH-spez = 1)**

Bei der Eröffnung an der Grenze muss der Zollbeteiligte nur eine Meldung übermitteln. Diese muss alle erforderlichen Informationen für die Transiteröffnung enthalten. Es kommt dabei nur das nicht ZV Verfahren zur Anwendung. Die Daten werden in der Meldung "Ausfuhrabmeldung/T-CH Abmeldung IEA (CH801A)" übermittelt. In der Applikation NCTS der EZV wird dann auf Grund der angenommenen "Ausfuhrabmeldung/T-CH Abmeldung IEA (CH801A)" eine Transitabmeldung generiert und plausibilisiert. Der Zollbeteiligte erhält danach für beide Meldungen Rückmeldungen (Annahme Ausfuhrabmeldung/T-CH Abmeldung CH801C sowie Annahme Transitabmeldung CH803C). In der CH803C wird als Deklarationsnummer Spediteur diejenige aus der CH801A übernommen und mit den Buchstaben NT am Schluss ergänzt.

Bei Korrekturen und Annullationen angenommener T-CH Abmeldungen muss zuerst die in der Applikation NTCS generierte Transitabmeldung annulliert werden. Dazu muss der Zollbeteiligte einen entsprechenden Annullationsantrag zu übermitteln.

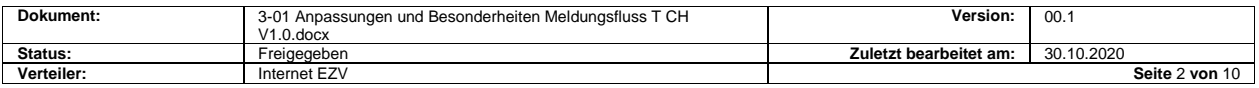

# <span id="page-2-0"></span>**3. Verfahrensablauf Transiteröffnung**

## <span id="page-2-1"></span>**3.1 Eröffnung an der Grenze**

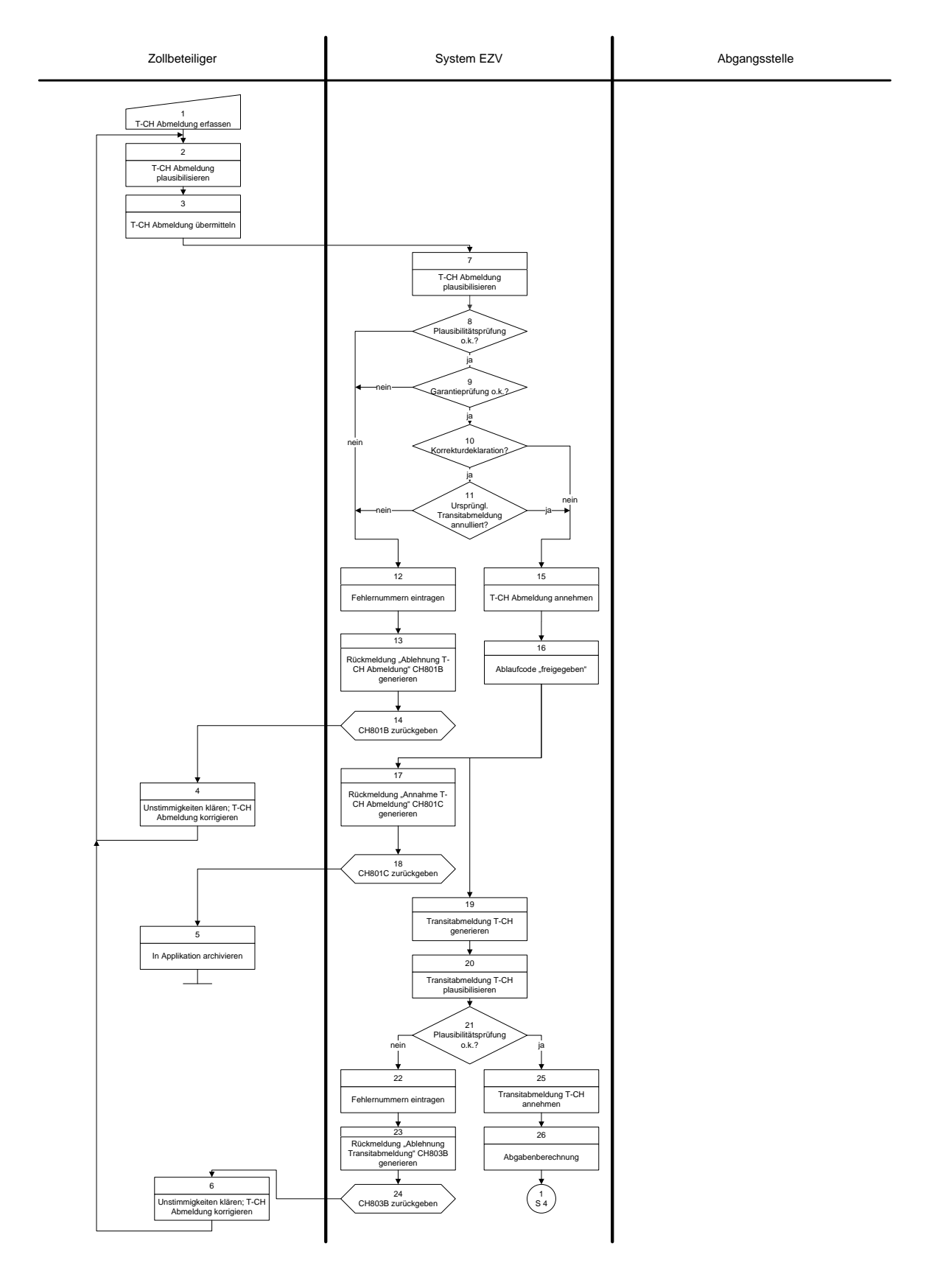

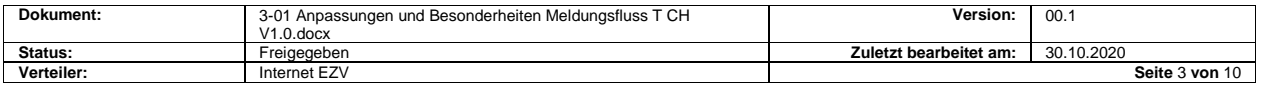

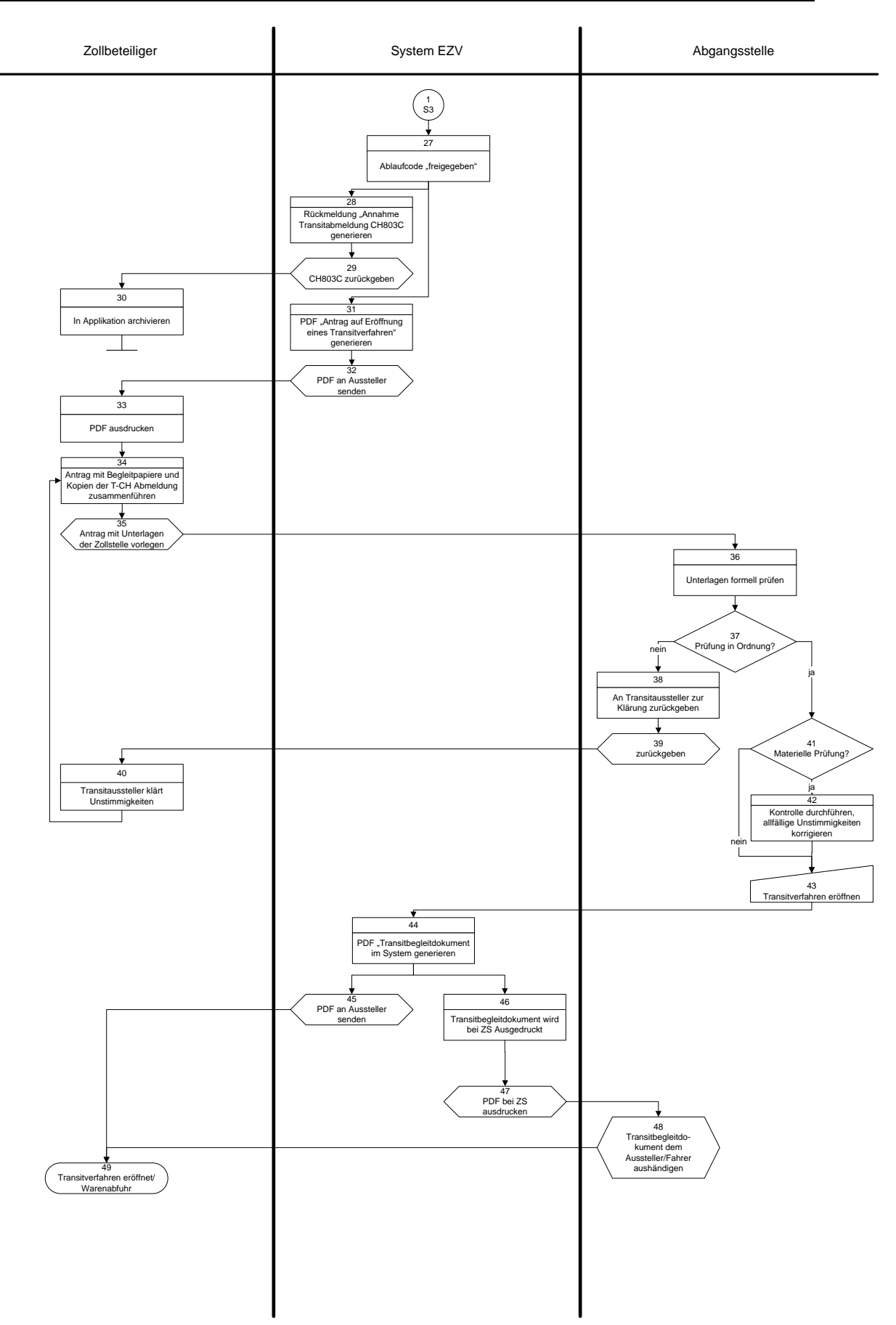

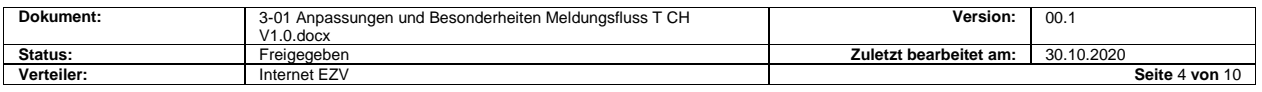

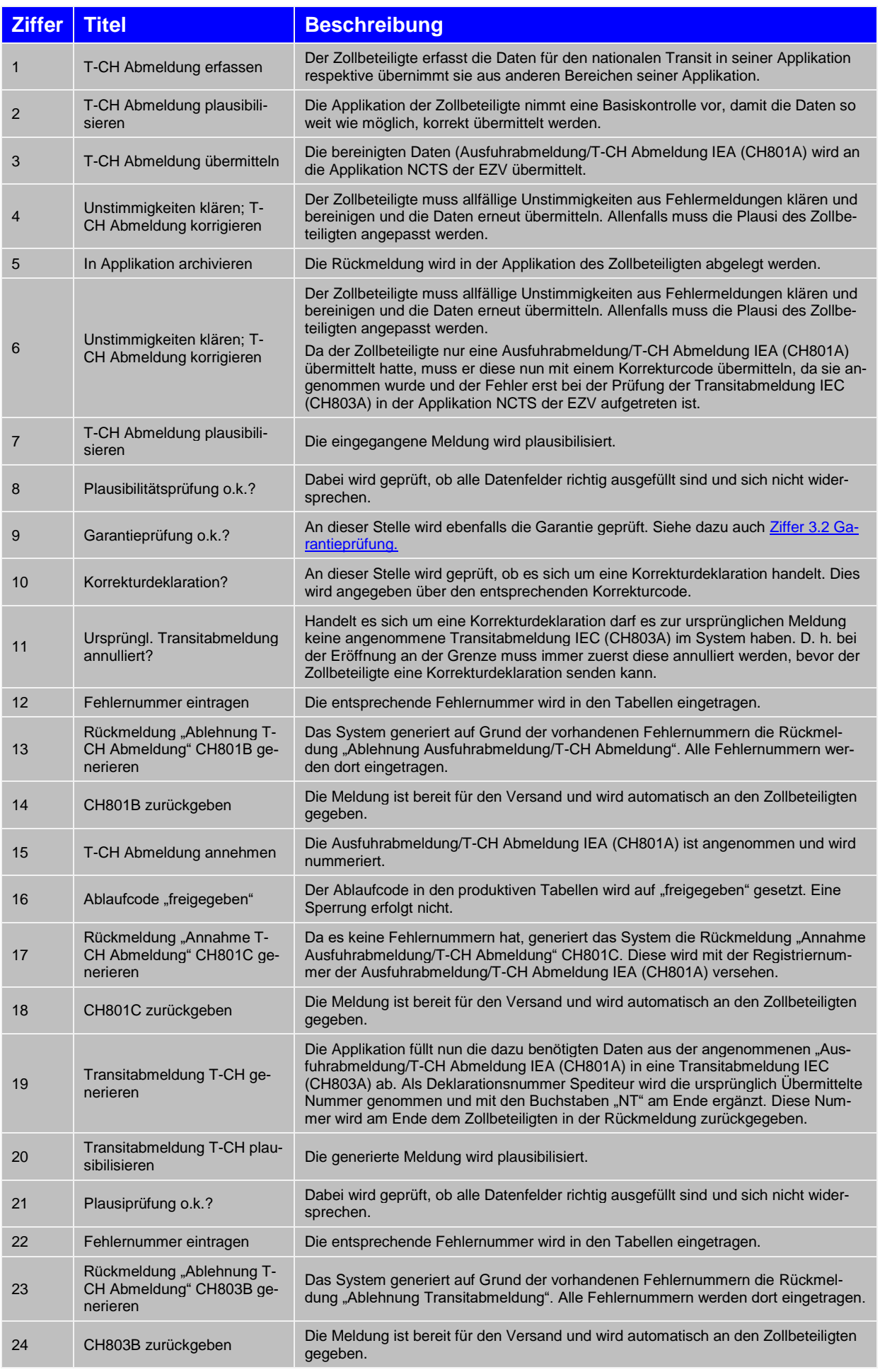

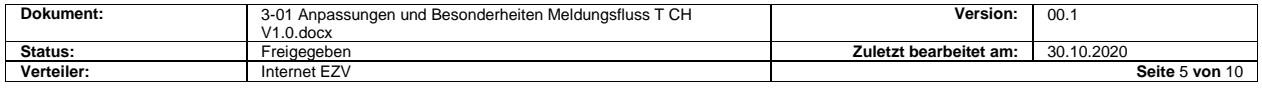

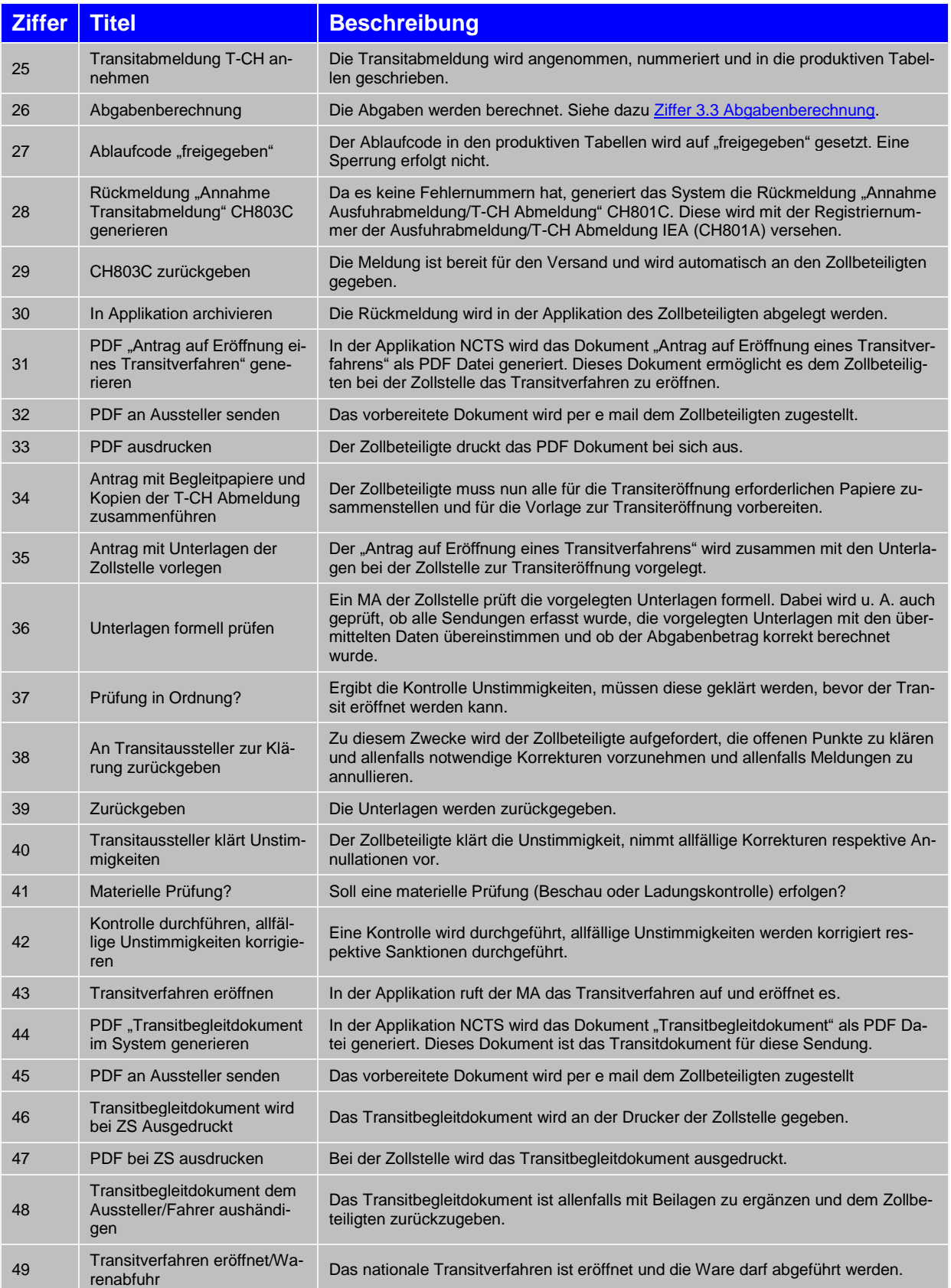

<span id="page-5-0"></span>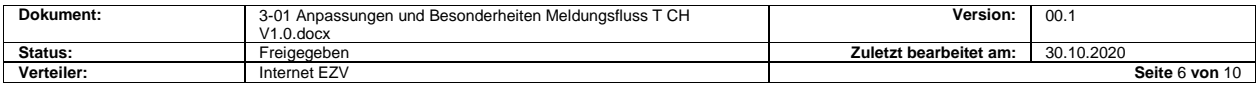

#### <span id="page-6-0"></span>**3.2 Garantieprüfung**

Nachfolgend zeigen wir die Prüfung der Garantien auf, wie sie in der Applikation NCTS erfolgen wird. Der Zollbeteiligte muss in der Ausfuhrabmeldung/T-CH Abmeldung IEA (CH801A) oder der Transitabmeldung IEC (CH803A) die Art Sicherheitsleistung angeben. Diese ist im Code "Art Sicherheitsleistung National" beschrieben. Es gibt die folgenden drei möglichen Codes:

- 10 T-CH Generalbürgschaft
- 11 T-CH Barhinterlage mit Generalbürgschaft
- 12 T-CH Barhinterlage

Die T-CH Generalbürgschaft basiert auf dem ZAZ Konto und muss einen für besondere Veranlagungen (Zwischenabfertigungen) ausgeschiedenen Betrag aufweisen. Auf Antrag wird für dieses ZAZ Konto in der Applikation NCTS ein Eintrag vorgenommen, eine GRN (Garantiereferenznummer) zusammen mit entsprechenden Accesscodes erteilt und dem Kontoinhaber mitgeteilt.

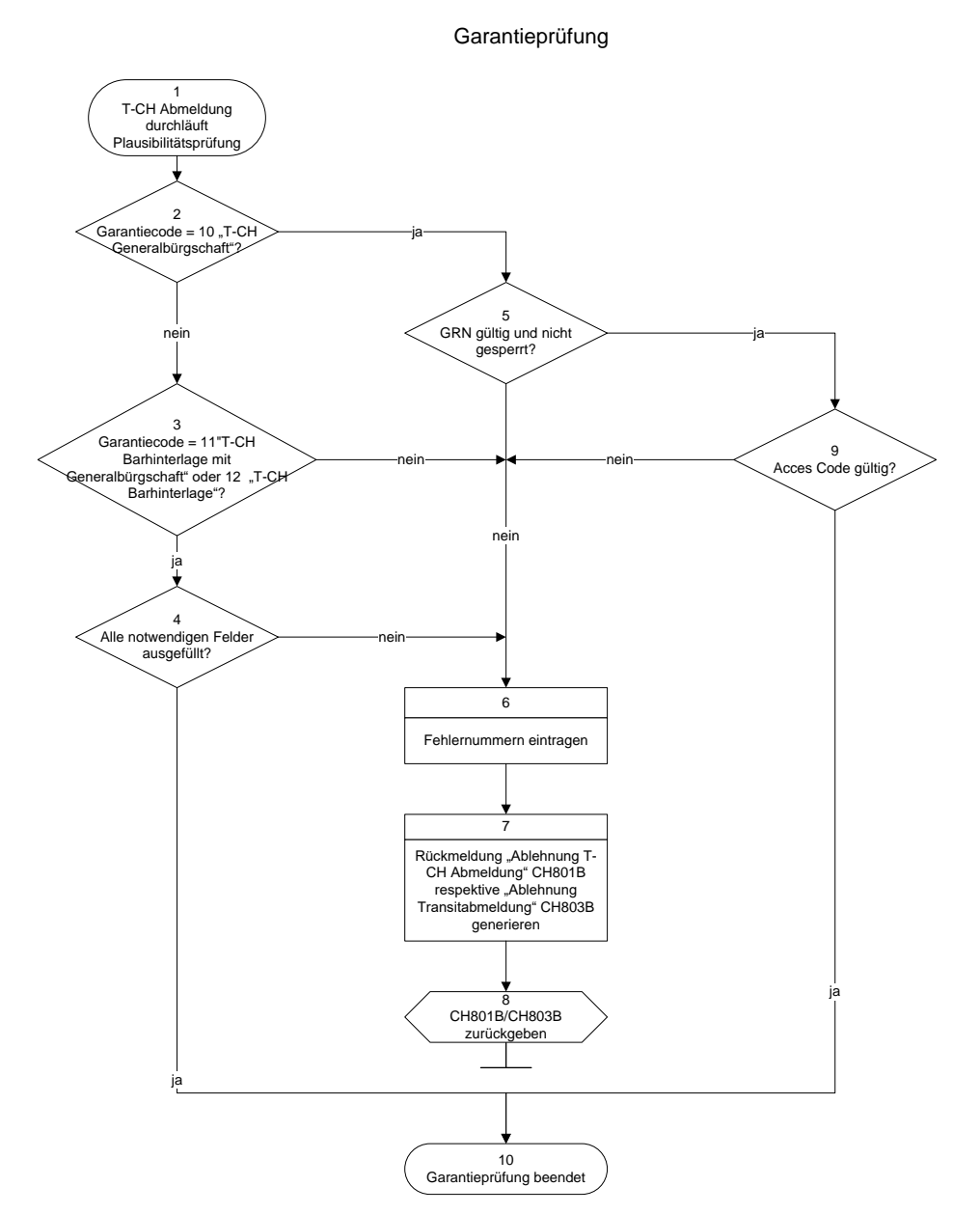

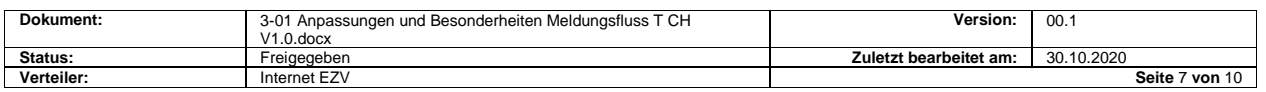

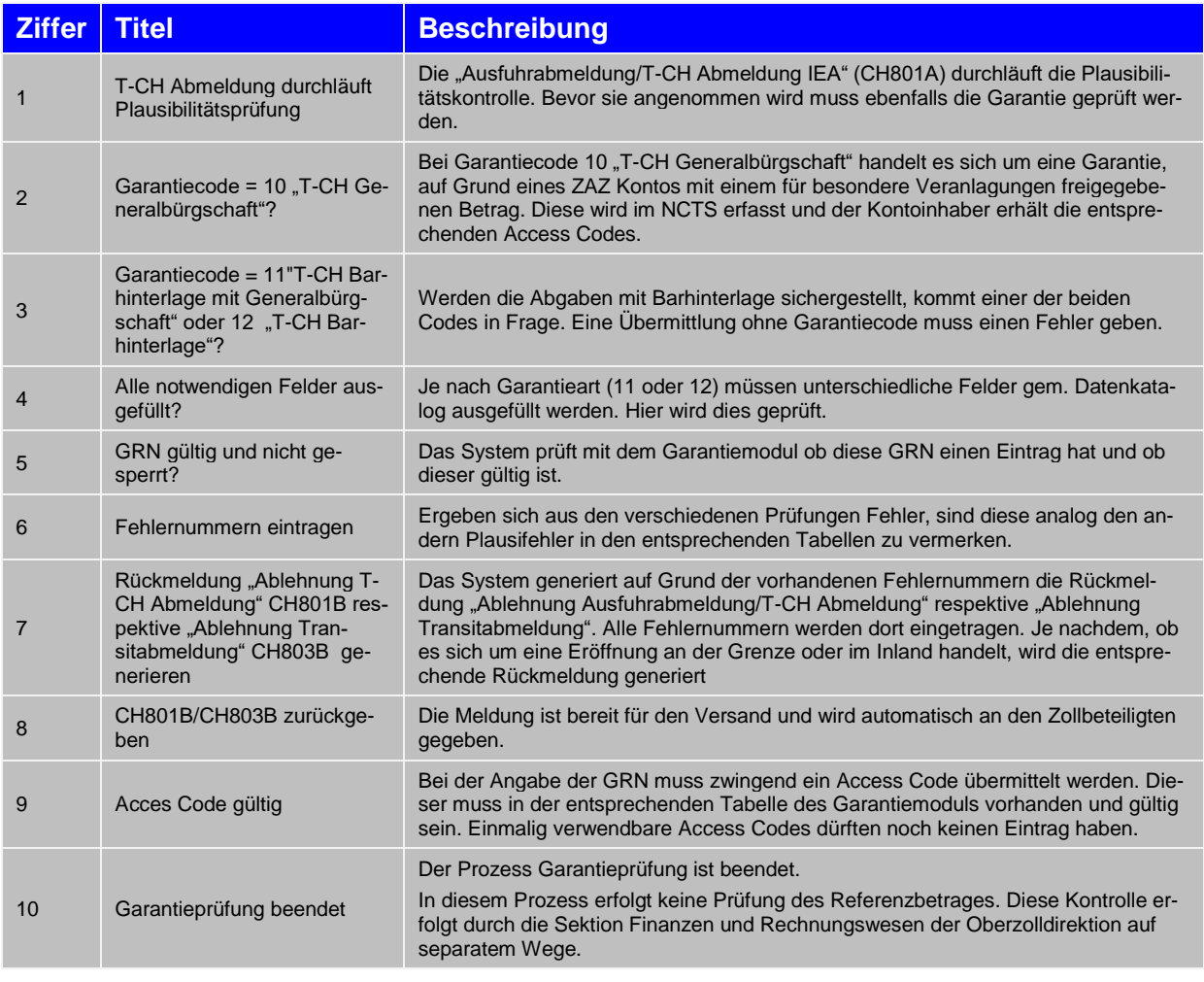

#### <span id="page-7-0"></span>**3.3 Abgabenberechnung**

Nicht für alle Waren sind Abgaben geschuldet.

Die Abgabenberechnung hängt davon ab, welche Veranlagung dem Transitverfahren vorangeht. Für Waren, die einer Ausfuhrveranlagung folgen (z.B. einer "Ausfuhrzollanmeldung IEF" (CH802A)) oder die in der Ausfuhrabmeldung/T-CH Abmeldung IEA (CH801A) einen entsprechenden Abfertigungsart Code aufweisen, werden keine Abgaben berechnet. Die nachfolgende Liste zeigt auf, bei welchen Abfertigungsarten Codes eine Berechnung notwendig ist und nach welchen Grundsätzen sie erfolgen kann. Nachfolgend zeigen wir auf, wie die Berechnung bei allen nationalen Verfahren berechnet wird.

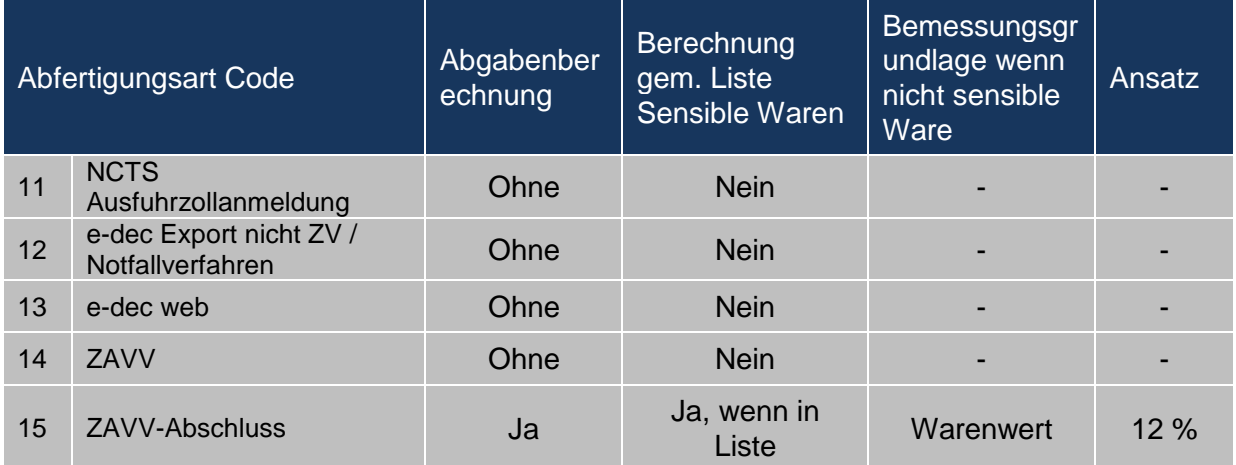

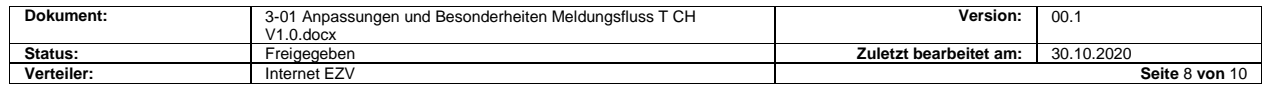

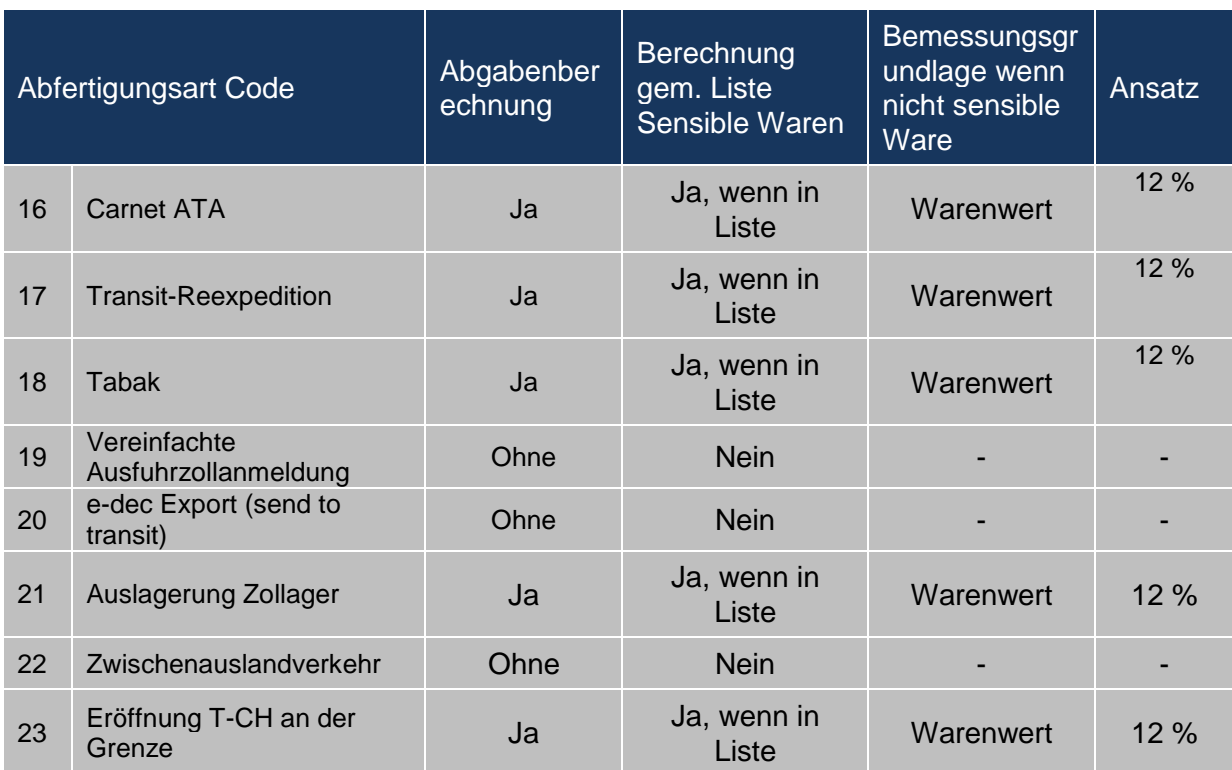

Der nachfolgende Prozess zeigt auf, wie sich dies auswirkt:

Abgabenberechnung

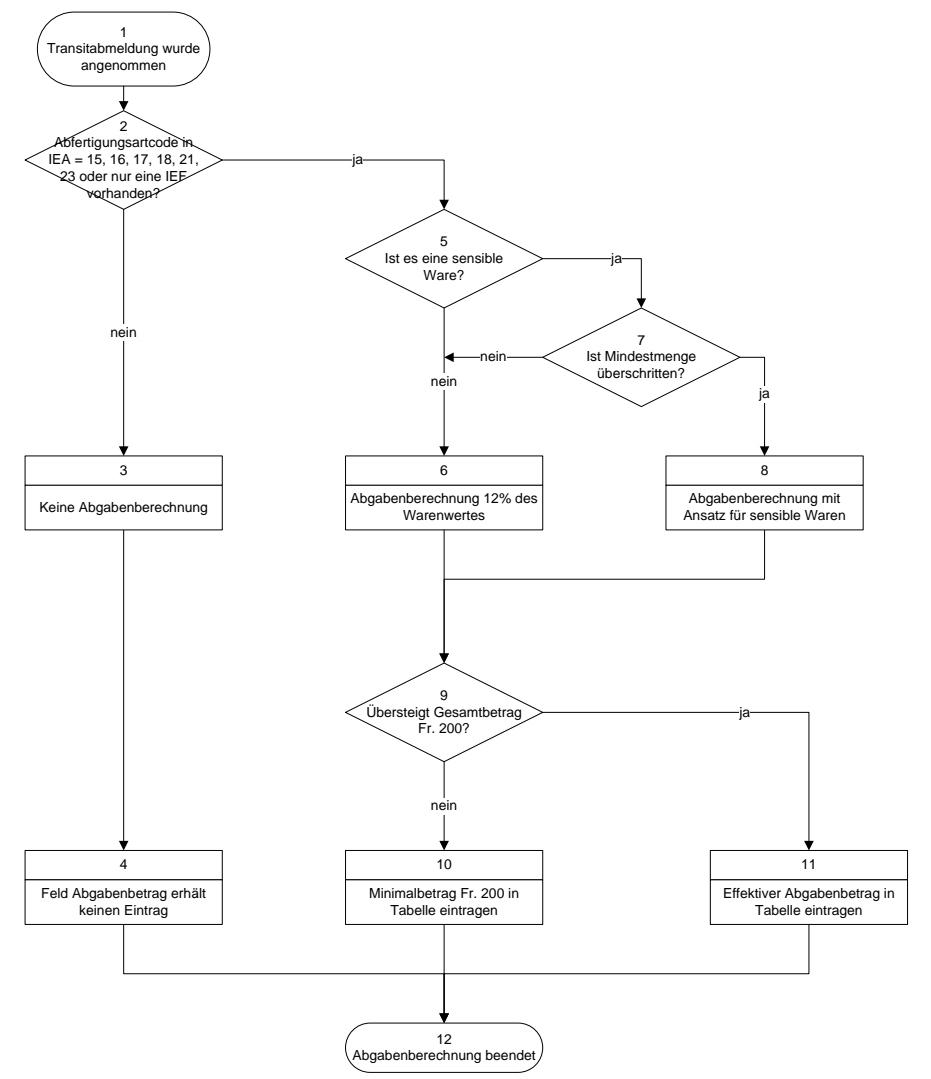

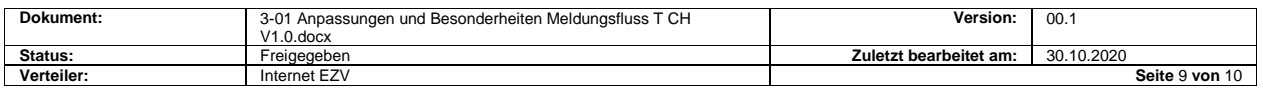

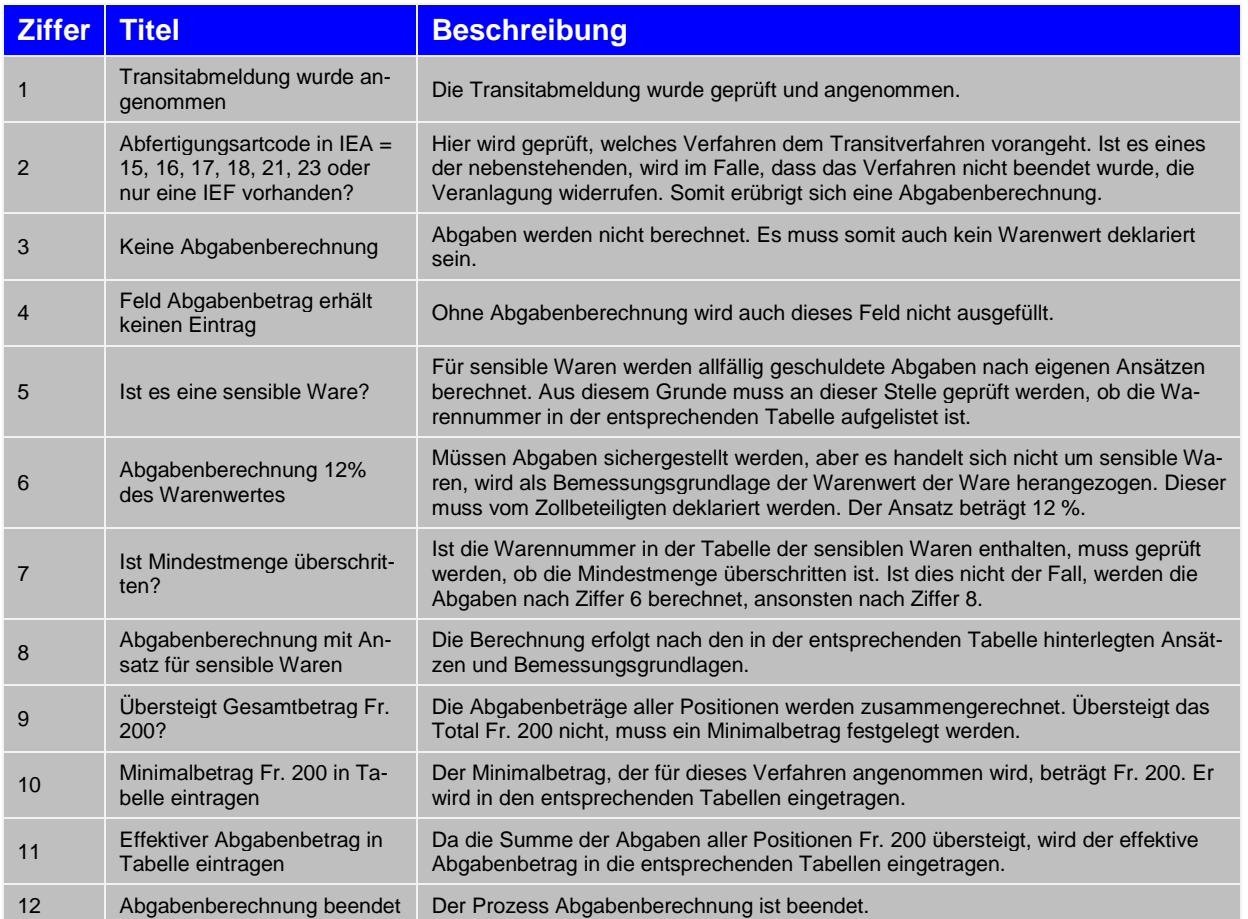

## <span id="page-9-0"></span>**4. Transitabschluss, Notfallverfahren**

Der Transitabschluss und das Notfallverfahren richtet sich nach den in nachfolgendem Link publizierten Spezifikationen. Diese kommen für den nationalen Transit sinngemäss zur Anwendung. Dabei ist zu beachten, dass beim Modul ZE für das nationale Transitverfahren ein zusätzlicher Code Transitdokumentart eingefügt wurde (13. T-CH). Dieser erlaubt es, dass zugelassene Empfänger diese Verfahren anmelden können und die Verarbeitung analog den gVV Transiten erfolgt.

[https://www.ezv.admin.ch/ezv/de/home/zollanmeldung/anmeldung-firmen/ncts--](https://www.ezv.admin.ch/ezv/de/home/zollanmeldung/anmeldung-firmen/ncts---nationaler-transit.html) [nationaler-transit.html](https://www.ezv.admin.ch/ezv/de/home/zollanmeldung/anmeldung-firmen/ncts---nationaler-transit.html)

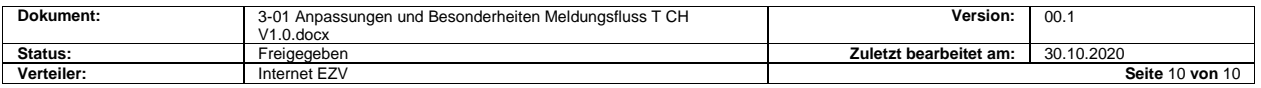